#### Kohonenova mapa - opakování

#### Organizační dynamika: Jednovrstvá síť

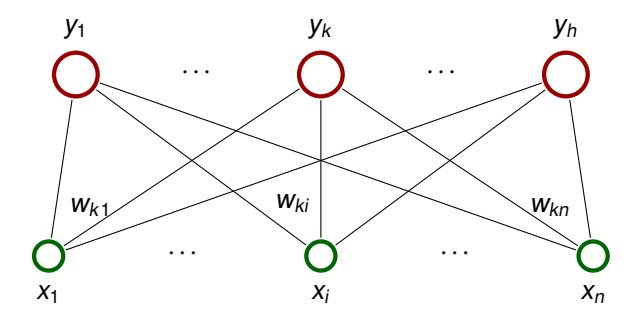

- ► Mezi neurony je navíc zavedena topologická struktura (tj. neurony tvoří uzly neorientovaného grafu).
- ► V drtivé většině případů je tato struktura buď jednorozměrná řada jednotek nebo dvojrozměrná mřížka.

#### **Kohonenova mapa**

**Aktivní dynamika:** Pro vstup  $\vec{x} \in \mathbb{R}^n$  a  $k = 1, \ldots, h$ :

$$
y_k = \begin{cases} 1 & k = \arg\min_{i=1,\dots,h} \left\| \vec{x} - \vec{w}_i \right\| \\ 0 & \text{jinak} \end{cases}
$$

**Adaptivní dynamika:** V adaptivním režimu využijeme topologickou strukturu.

- $\triangleright$  Označme  $d(c, k)$  délku nejkratší cesty z neuronu c do neuronu  $k$  v topologické struktuře.
- ► Pro neuron c a dané s ∈ N<sub>0</sub> definujeme **okolí** neuronu c velikosti s takto:  $N_s(c) = \{k \mid d(c, k) \leq s\}$

V kroku t po předložení vstupu  $\vec{x}_t$  adaptujeme každé  $\vec{w}_k$  takto:

$$
\vec{w}_{k}^{(t)} = \begin{cases} \vec{w}_{k}^{(t-1)} + \theta \cdot (\vec{x}_{t} - \vec{w}_{k}^{(t-1)}) & k \in N_{s}(c) \\ \vec{w}_{k}^{(t-1)} & \text{jinak} \end{cases}
$$

kde  $c = \text{arg min}_{i=1,\dots,h}$  $\frac{1}{2}$ parametry, které se mohou v průběhu učení měnit.  $\frac{1}{2}$  $\begin{vmatrix} \vec{x}_t - \vec{w}_i^{(t-1)} \\ \vec{x}_t - \vec{w}_i^{(t-1)} \end{vmatrix}$ i  $\overline{\phantom{a}}$  $a \text{ kde } \theta \in \mathbb{R} \text{ a } s \in \mathbb{N}_0 \text{ jsou}$ 

#### **Kohonenova mapa - adaptivní dynamika**

#### **Obecnejší formulace adaptivní dynamiky: ˇ**

$$
\vec{w}_{k}^{(t)} = \vec{w}_{k}^{(t-1)} + \Theta(c, k) \cdot (\vec{x} - \vec{w}_{k}^{(t-1)})
$$

kde  $c = \arg \min_{i=1,\dots,h} \left| \right.$  $\left|\vec{x}_t - \vec{w}_i^{(t-1)}\right|$ i  $\begin{array}{c} \hline \end{array}$  $\begin{array}{c} \n\end{array}$ . Pˇredchozí pˇrípad potom odpovídá

$$
\Theta(c,k) = \begin{cases} \theta & k \in N_s(c) \\ 0 & jinak \end{cases}
$$

Obvykle se používá plynulejší pˇrechod mezi nenulovými a nulovými hodnotami, např.

$$
\Theta(c,k) = \theta_0 \cdot \exp\left(\frac{-d(c,k)^2}{\sigma^2}\right)
$$

kde  $\theta_0 \in \mathbb{R}$  určuje maximální míru změny vah a  $\sigma \in \mathbb{R}$  je šířka (oba parametry se mohou v průběhu měnit).

#### **LVQ - klasifikace - opakování**

Přepodkládejme, že máme náhodně generované vzory tvaru  $(\vec{x}_t, d_t)$  kde  $\vec{x}_t \in \mathbb{R}^n$  je **vektor vlastností** a  $d_t \in \{C_1, \ldots, C_q\}$ určuje jednu z *q* tříd.

Cílem je klasifikovat vstupy do tříd na základě znalosti vlastností, tj. každému  $\vec{x}_t$  chceme přiřadit třídu tak, abychom minimalizovali pravděpodobnost chyby.

Př.: Po pásu jede náhodně "naházené" ovoce dvou druhů: jablka a meruňky. Námi sledovaná data budou  $(\vec{\mathsf{x}}_t, \mathsf{d}_t)$  kde

- ►  $\vec{x}_t \in \mathbb{R}^2$ , první vlastnost je hmotnost, druhá je průměr
- $\blacktriangleright$   $d_t$  je buď J nebo M v závislosti na tom, jestli je daný kus jablko nebo meruňka

Připouštíme možnost, že se najde jablko a meloun se stejnými mírami.

Cílem je třídit ovoce na základě hmotnosti a průměru.

#### **LVQ - klasifikace - opakování**

Využijeme vektorovou kvantizaci (Kohonenovu mapu) takto:

- **1.** Natrénujeme mapu na vektorech vlastností  $\vec{x}$  kde  $t = 1, \ldots, \ell.$
- **2.** Jednotlivé neurony označíme třídami. Třídu v<sub>c</sub> neuronu c nalezneme takto:

Pro každý neuron c a třídu  $C_i$  spočítáme četnost vzorů třídy  $C_i$ , které jsou reprezentovány neuronem  $c.$ 

Toto lze provést jedním průchodem přes vzory

Neuronu c přiřadíme třídu s maximální četností.

**3.** Doladíme sít' pomocí algoritmu LVQ.

Klasifikaci pomocí natrénované sítě provádíme takto: Na vektor vlastností  $\vec{x}$  aplikujeme natrénovanou síť v aktivním režimu. Právě jeden neuron, řekněme c, bude mít výstup 1. Potom vstup zařadíme do třídy  $v_c$ .

#### **LVQ1 - opakování**

Postupně projdi tréninkové vzory. Pro vzor  $(\vec{x}_t, d_t)$  urči nejbližší neuron c

$$
c = \arg\min_{i=1,\dots,h} \left\| \vec{x}_t - \vec{w}_i \right\|
$$

Potom uprav váhy neuronu c takto:

$$
\vec{w}_c^{(t)} = \begin{cases} \vec{w}_c^{(t-1)} + \alpha(\vec{x}_t - \vec{w}_c^{(t-1)}) & d_t = v_c \\ \vec{w}_c^{(t-1)} - \alpha(\vec{x}_t - \vec{w}_c^{(t-1)}) & d_t \neq v_c \end{cases}
$$

Parametr  $\alpha$  by měl být od počátku malý (cca 0.01 – 0.02) a postupně klesnout k 0.

Hranice mezi třídami vytvořená pomocí LVQ1 je poměrně dobrou aproximací bayesovské rozhodovací hranice.

## **Oceánografická data**

Zdroj: Patterns of ocean current variability on the West Florida Shelf using the self-organizing map. Y. Liu a R. H. Weisberg, JOURNAL OF GEOPHYSICAL RESEARCH, 2005

Zkoumá se vývoj proudění vod v oceánu kolem pobřeží Floridy

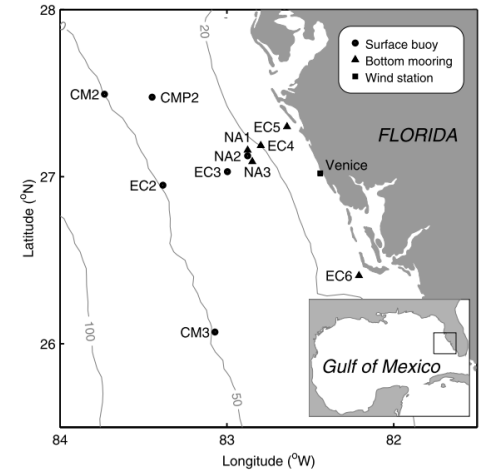

## **Oceánografická data**

- $\blacktriangleright$  11 měřicích stanic, 3 hloubky (hladina, dno, mezi)
- $\triangleright$  data: 2D vektory rychlosti (a směru) proudění
- ► měřeno po hodinách, 25585 hodin

Celkově tedy 25585 řádků 66 dimenzionálních položek.

Kohonenova mapa:

- $\blacktriangleright$  mřížka 3  $\times$  4
- $\triangleright$  okolí dána Gaussovou funkcí

$$
\Theta(c,k) = \theta_0 \cdot \exp\left(\frac{-d(c,k)^2}{\sigma^2}\right)
$$

se zmenšující se šíˇrkou

(navíc je tam lineárně se zmenšující rychlost učení, kterou se násobí změna polohy neuronů)

#### **Oceánografická data - mapa**

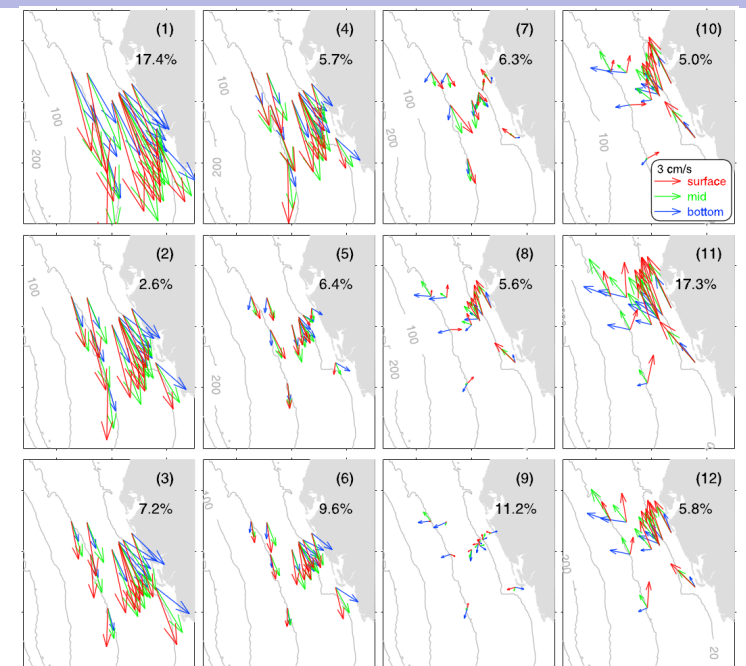

#### **Oceánografická data**

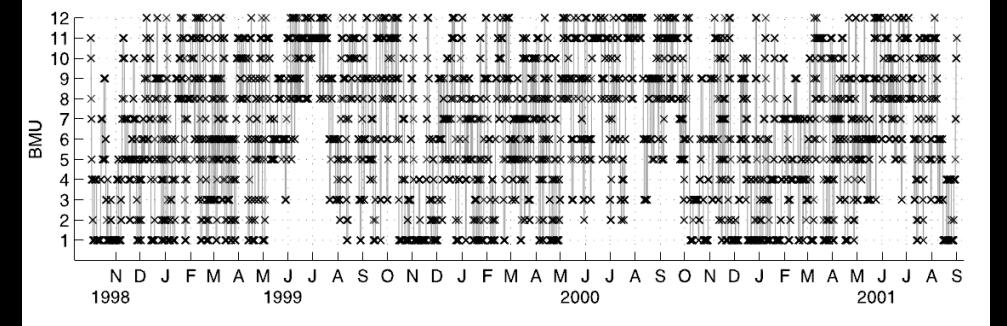

- ► křížky označují "vítězné" neurony (po hodinách)
- ▶ ovlivněno lokálními fluktuacemi
- $\blacktriangleright$  pozorovatelný trend:
	- ► v zimě neurony 1-6 (jiho-východ)
	- ► v létě neurony 10-12 (severo-západ)

#### **Oceánografická data**

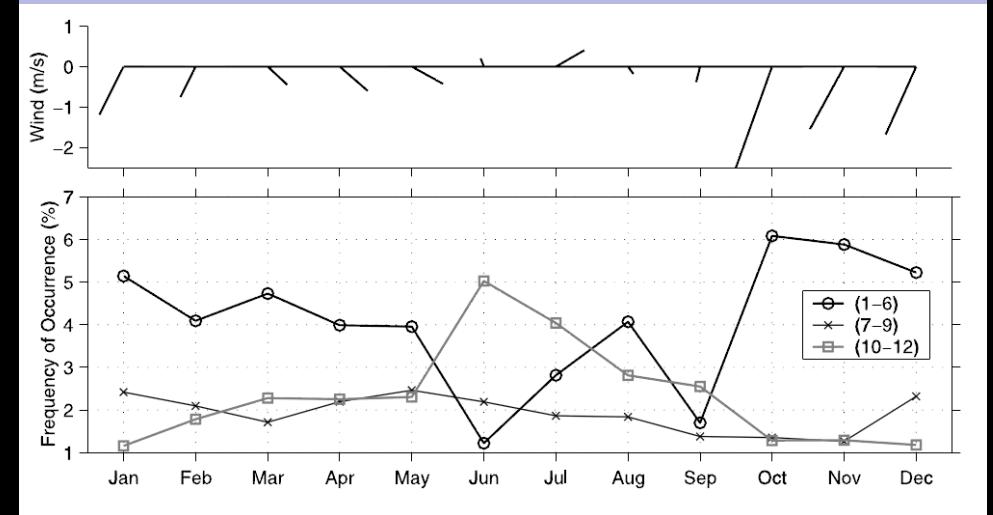

Srovnání směru větru a proudění vody (znatelná korelace)

- $\triangleright$  vítr: směr čáry = směr větru ; délka čáry = intenzita
- ▶ proudění vody v procentech úspěšnosti skupin neuronů

Zdroj: Contextual Relations of Words in Grimm Tales, Analyzed by Self-Organizing Map. T. Kohonen, T. Honkela a V. Pulkki, ICANN, 1995

Cílem je vizualizovat syntaktické a sémantické kategorie slov v pohádkách (v závislosti na kontextu).

Vstup: Pohádky bratří Grimmů (srozumitelně kódované pomocí proudu 270-dimenzionálních vektorů)

- ► uvažují se trojice slov (předchůdce, klíč, následník)
- $\blacktriangleright$  každá položka v trojici se zakóduje náhodně vybraným 90-dimenzionálním reálným vektorem (trojice má tedy dimenzi 270)

Síť: Kohonenova mapa, 42  $\times$  36 neuronů, váhy neuronů jsou tvaru  $w = (w_p, w_k, w_n)$  kde  $w_p, w_k, w_n \in \mathbb{R}^{90}$ .

#### Adaptace:

Síť je natrénována na trojicích po sobě jdoucích slov z pohádek Pozn. Tréninkovou sadu tvořilo 150 nejpoužívanějších slov se "zprůměrovaným" kontextem.

Hrubé učení: 600 000 iterací: Dolaďování: 400 000

Nakonec 150 nejčastěji použitých slov označuje neurony: slovem u je označen ten neuron, pro jehož váhy  $w = (w_p, w_k, w_n)$  platí, že  $w_k$  je nejblíže kódu slova u.

#### Analýza pohádek bratří Grimmů - výsledek

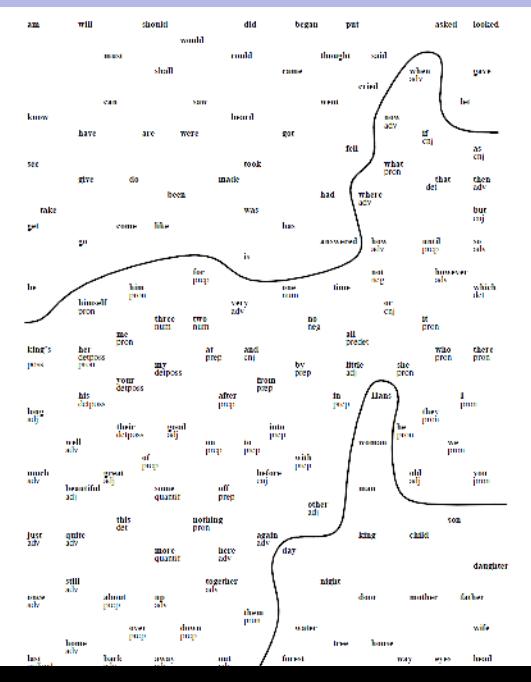

### **Konvoluční sítě**

Zbytek přednášky je založen na nové online knize Neural Networks and Deep Learning, autor Michael Nielsen. <http://neuralnetworksanddeeplearning.com/index.html>

- $\triangleright$  Konvoluční sítě jsou v současné době nejlepší metodou pro klasifikaci obrázků z databáze ImageNet.
- $\blacktriangleright$  Jejich počátky sahají do 90. let síť LeNet-5 Y. LeCun, L. Bottou, Y. Bengio, and P. Haffner. Gradient-based learning applied to document recognition. Proceedings of the IEEE, 1998

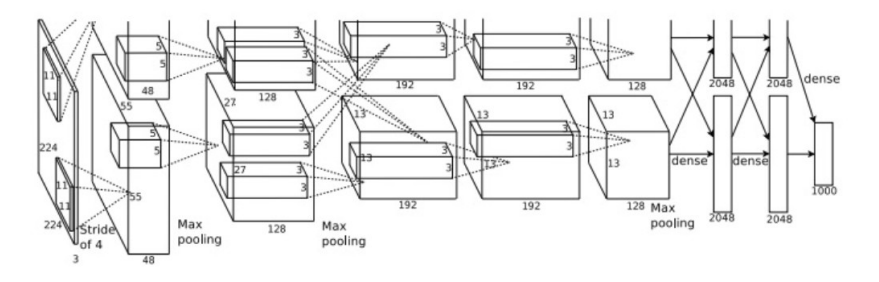

## **Konvoluční sítě vs MNIST (ilustrace)**

MNIST:

- ▶ Databáze (označkovaných) obrázků rukou psaných číslic: 60 000 tréninkových, 10 000 testovacích.
- $\triangleright$  Dimenze obrázků je 28 x 28 pixelů, jsou vycentrované do "těžiště" jednotlivých pixelů a normalizované na fixní velikost
- $\blacktriangleright$  Více na <http://yann.lecun.com/exdb/mnist/>

Databáze se používá jako standardní benchmark v mnoha publikacích o rozpoznávání vzorů (nejen) pomocí neuronových sítí.

Lze porovnávat přesnost klasifikace různých metod.

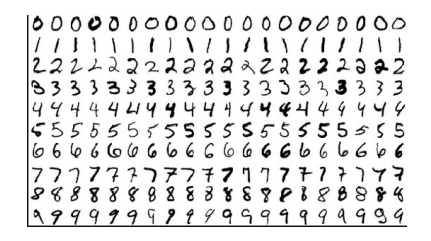

#### Konvoluční sítě - local receptive fields

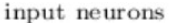

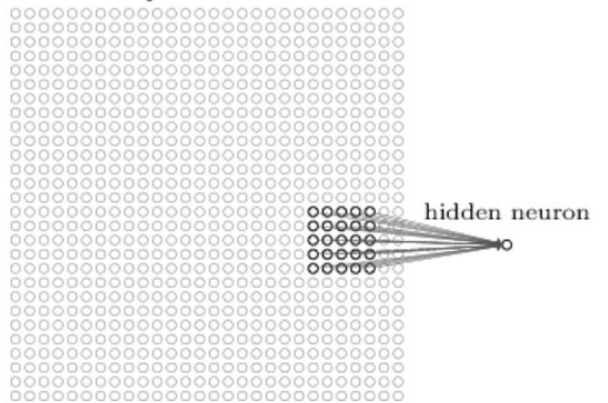

Každý neuron je spojen s polem  $5 \times 5$  neuronů v nižší vrstvě (toto pole se nazývá local receptive field) Neuron je "standardní": Počítá vážený součet vstupů, na výsledek aplikuje aktivační funkci.

#### **Konvoluční sítě - stride length**

#### input neurons

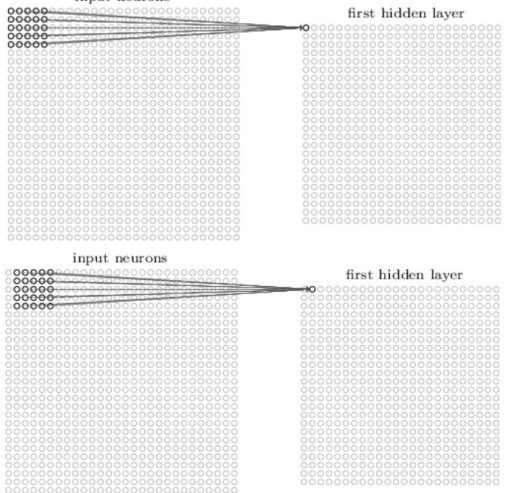

Velikost posun vedle sebe ležících polí je stride length. Celá skupina neuronů (tj. všechny polohy) je feature map. Všechny neurony z dané feature map sdílí váhy a bias!

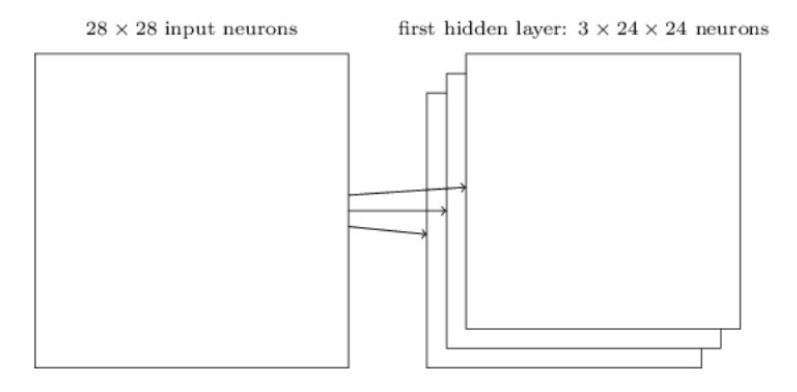

Každá feature map "reprezentuje" nějakou vlastnost vstupu. (v libovolné poloze ve vstupu)

Typicky se uvažuje několik feature maps v jedné vrstvě.

#### Natrénované feature maps

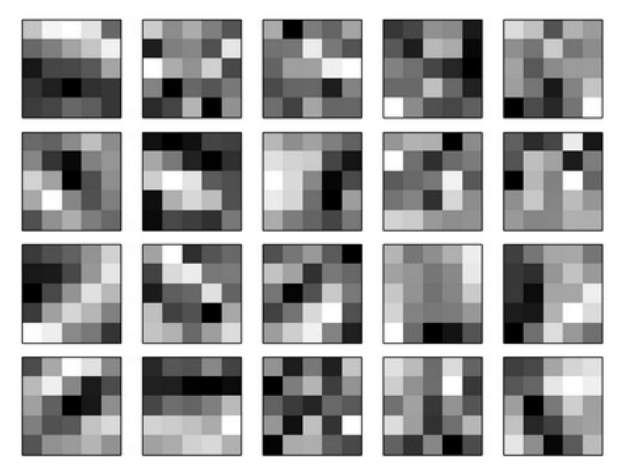

(zde 20 feature maps, receptive fields  $5 \times 5$ )

## **Pooling**

#### hidden neurons (output from feature map)

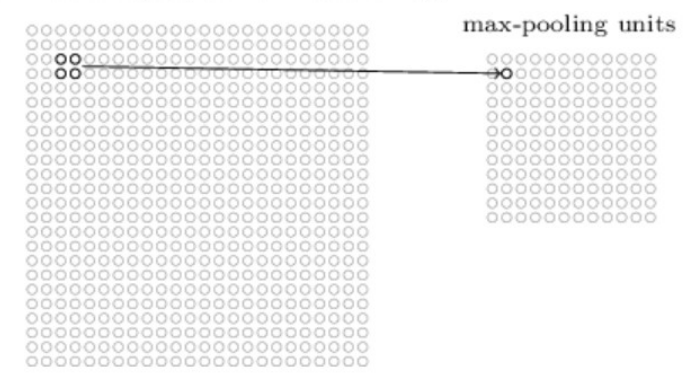

Neuron v pooling vrstvě počítá funkci svého pole:

- Max-pooling : maximum hodnot neuronů
- L2-pooling : odmocnina ze součtu druhých mocnin hodnot neuronů
- Average-pooling : aritmetický průměr

## **Jednoduchá konvoluční síť**

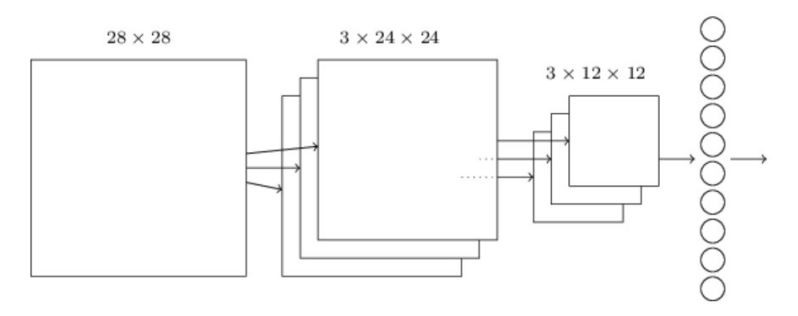

 $28 \times 28$  obraz na vstupu, 3 feature maps, každá má svůj max-pooling (pole  $5 \times 5$ , stride = 1), 10 výstupních neuronů.

Každý neuron ve výstupní vrstvě bere vstup z každého neuronu v pooling layer.

Trénuje se typicky zpětnou propagací, kterou lze snadno upravit pro konvoluční síť (přepočítají se derivace).

#### Konvoluční síť

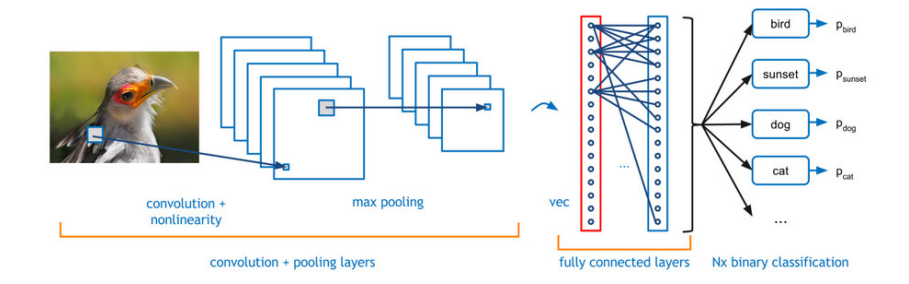

## **Jednoduchá konvoluční síť vs MNIST**

dvě konvoluční-pooling vrstvy, jedna 20, druhá 40 feature maps, dvě úplně propojené vrstvy (1000-1000), výtupní vrstva (10)

- $\triangleright$  Aktivační funkce feature maps a plně propojených: ReLU
- $\triangleright$  max-pooling
- $\triangleright$  výstupní vrstva: soft-max
- $\triangleright$  Chybová fce: negative log-likelihood
- $\triangleright$  V podstatě stochastický gradientní sestup (ve skutečnosti mini-batch velikosti 10)
- $\blacktriangleright$  rychlost učení 0.03
- ► L2 regularizace s "váhou" $\lambda = 0.1$  + dropout s pravd. 1/2
- $\triangleright$  trénink 40 epoch (tj. vše se projde 40 krát)
- ► Datová sada upravena posouváním o jeden pixel do libovolného směru.
- $\triangleright$  Nakonec použito hlasování pěti sítí.

#### Konvoluční síť - Theano

```
\gg net = Network([
        ConvPoolLayer(image shape=(mini batch size, 1, 28, 28),
                      filter shape=(20, 1, 5, 5),
                      poolsize=(2, 2),
                      activation fn=ReLU).
        ConvPoolLayer(image shape=(mini batch_size, 20, 12, 12),
                      filter shape=(40, 20, 5, 5),
                      poolsize=(2, 2),activation fn=ReLU),
        FullyConnectedLayer(
            n in=40*4*4, n out=1000, activation fn=ReLU, p dropout=0.5),
        FullyConnectedLayer(
            n in=1000, n out=1000, activation fn=ReLU, p dropout=0.5),
        SoftmaxLayer(n in=1000, n out=10, p dropout=0.5)],
        mini batch size)
>>> net.SGD(expanded training data, 40, mini batch size, 0.03,
            validation data, test data)
```
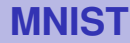

#### Z 10 000 obrázků databáze MNIST, pouze těchto 33 bylo špatně klasifikováno:

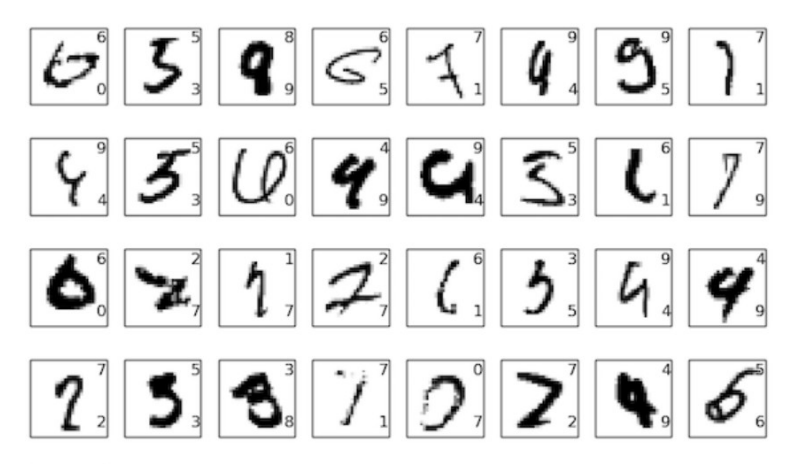

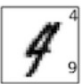

## $S$ ložitější konvoluční síť

Konvoluční sítě byly použity pro klasifikaci obrázků z databáze ImageNet (16 milionů barevných obrázků, 20 tisíc kategorií)

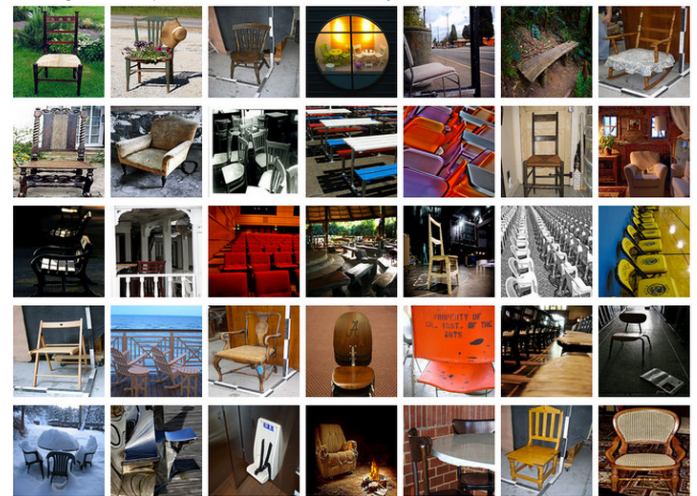

## **ImageNet Large-Scale Visual Recognition Challenge (ILSVRC)**

Soutěž v klasifikaci nad podmnožinou obrázků z ImageNet.

V roce 2012: tréninková množina 1.2 milionů obrázků z 1000 kategorií. Validační množina 50 000. testovací 150 000.

Mnoho obrázků obsahuje více objektů  $\rightarrow$  za správnou odpověď se typicky považuje, když je správná kategorie mezi pěti, jimž síť přiřadí nejvyšší pravděpodobnost (top-5 kritérium).

# **KSH sít'**

ImageNet classification with deep convolutional neural networks, by Alex Krizhevsky, Ilya Sutskever, and Geoffrey E. Hinton (2012).

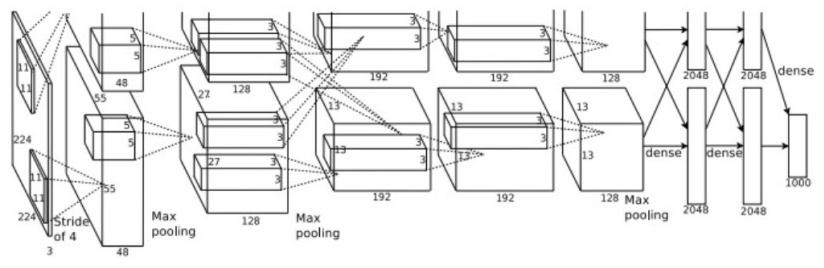

Trénováno na dvou GPUs (NVIDIA GeForce GTX 580)

Výsledky:

- $\triangleright$  úspěšnost 84.7 procenta v top-5 (druhý nejlepší alg. 73.8 procent)
- ► 63.3 procenta v "absolutní" klasifikaci

Stejná sada jako v roce 2012, top-5 kritérium.

Síť GoogLeNet: hluboká konvoluční síť, 22 vrstev

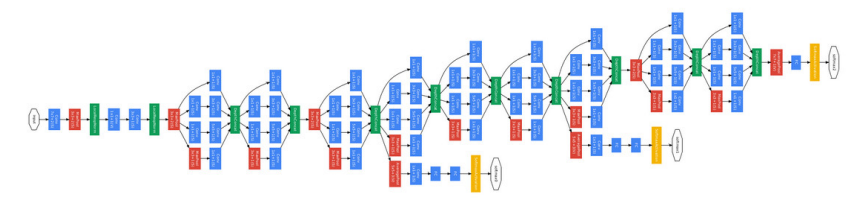

Výsledky:

 $\blacktriangleright$  93.33 procent top-5

Jsou lidé stále schopni obstát proti tomuhle?

#### **Superhuman GoogLeNet?!**

Andrej Karpathy: ...the task of labeling images with 5 out of 1000 categories quickly turned out to be extremely challenging, even for some friends in the lab who have been working on ILSVRC and its classes for a while. First we thought we would put it up on [Amazon Mechanical Turk]. Then we thought we could recruit paid undergrads. Then I organized a labeling party of intense labeling effort only among the (expert labelers) in our lab. Then I developed a modified interface that used GoogLeNet predictions to prune the number of categories from 1000 to only about 100. It was still too hard - people kept missing categories and getting up to ranges of 13-15% error rates. In the end I realized that to get anywhere competitively close to GoogLeNet, it was most efficient if I sat down and went through the painfully long training process and the subsequent careful annotation process myself... The labeling happened at a rate of about 1 per minute, but this decreased over time... Some images are easily recognized, while some images (such as those of fine-grained breeds of dogs, birds, or monkeys) can require multiple minutes of concentrated effort. I became very good at identifying breeds of dogs... Based on the sample of images I worked on, the GoogLeNet classification error turned out to be 6.8%... My own error in the end turned out to be 5.1%, approximately 1.7% better.